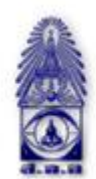

สมาคมถ่ายภาพแห่งประเทศไทย ในพระบรมราชูปถัมภ์

The Royal Photographic Society of Thailand under the Royal Patronage of H.M. T

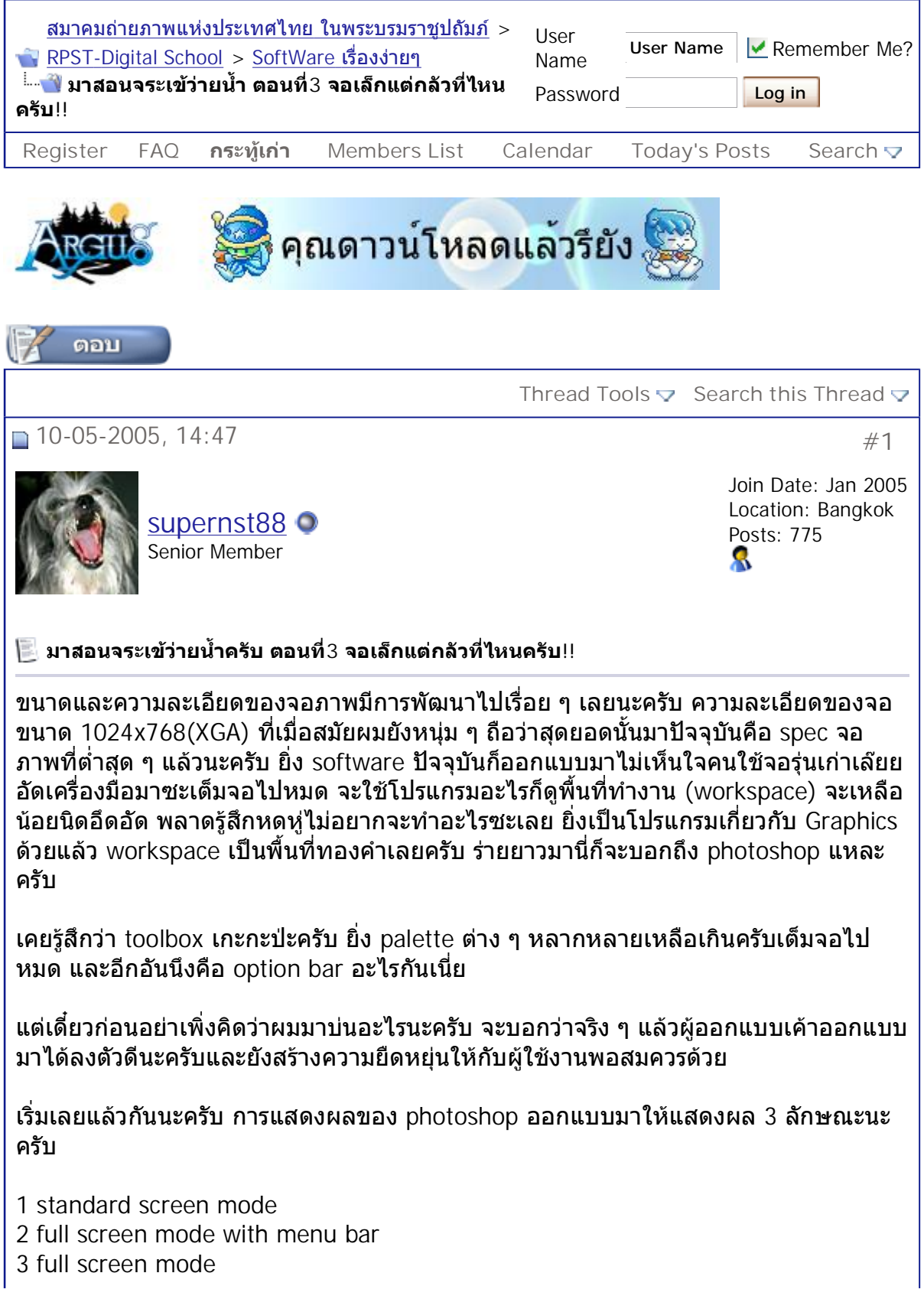

การปรับเปลี่ยนการแสดงผลของ photoshop จะปรับเปลี่ยนดวยการกดปุม F ท ี่ keyboard นะครับผมสะดวกดีกด F ท ก็จะเปลี่ยนไปอีกแบบ กดอีกทีก็เปลี่ยนไปอีกแบบแลวก็จะวนกลับ ี่ ไปแบบแรกอีกครั้งนึงครับ

ในภาพตัวอย่างที่ให้ไว้ เรียงลำดับตาม แต่ละแบบการแสดงผลเลยนะครับ จะเห็นว่าแบบสุด ท้ายคือ full screen mode ทำให้เรามีพื้นที่ทำงานมากที่สุดเลยครับ หุหุ ี่

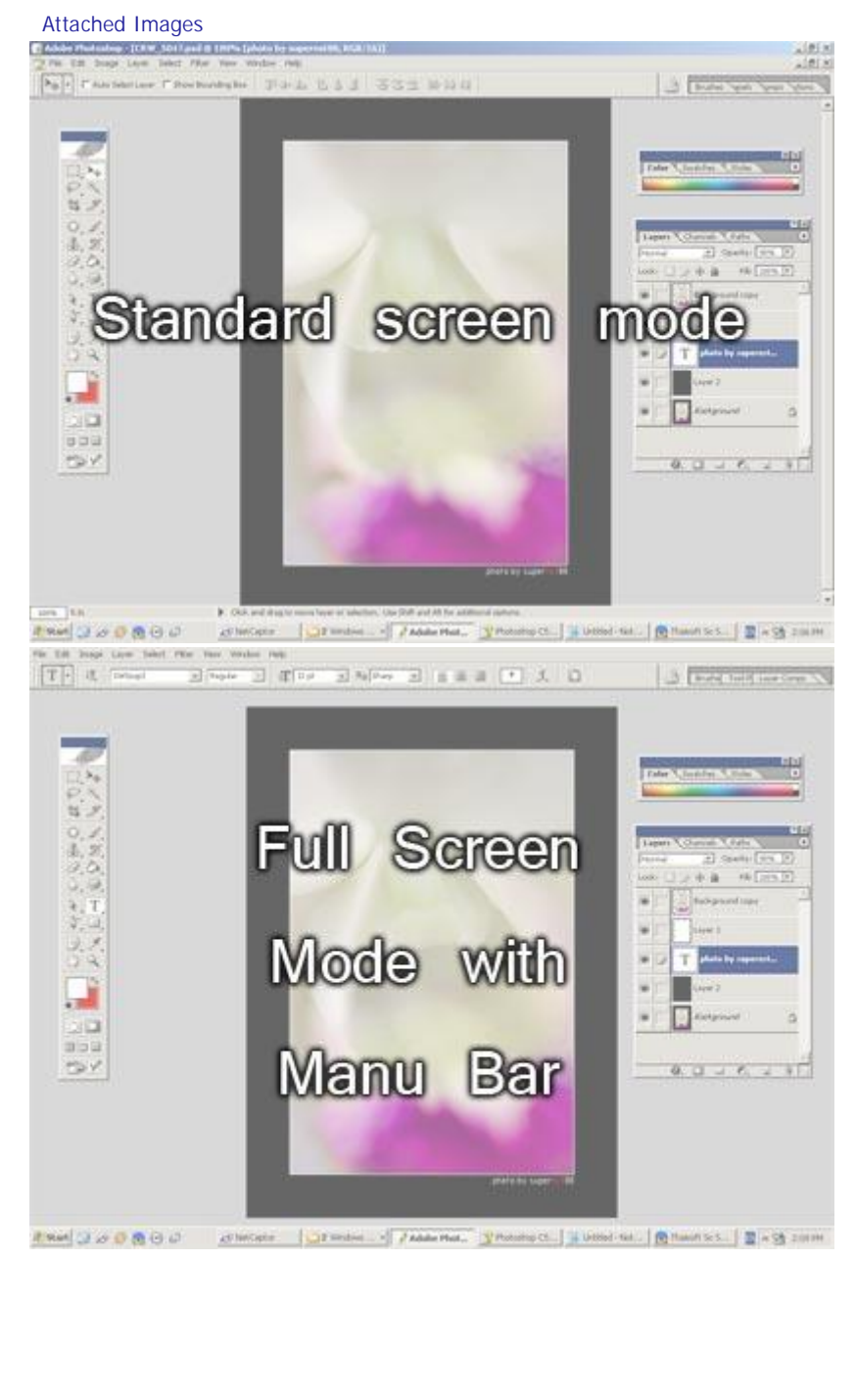

สมาคมถ่ายภาพแห่งประเทศไทย ในพระบรมราชูปถัมภ์ - มาสอนจระเข้ว่ายน้ำ ตอนที่... Page 3 of 9

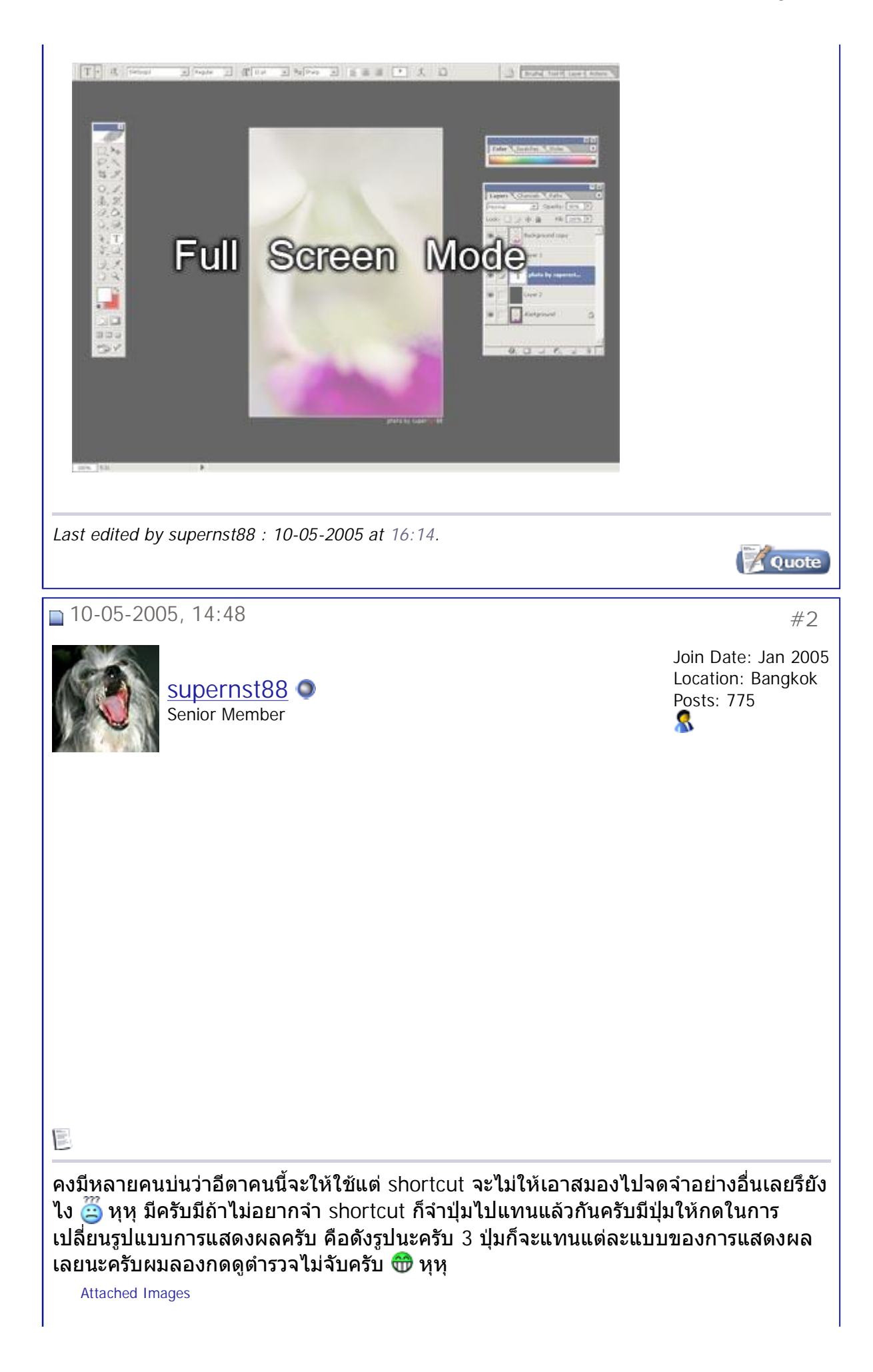

สมาคมถ่ายภาพแห่งประเทศไทย ในพระบรมราชูปถัมภ์ - มาสอนจระเข้ว่ายน้ำ ตอนที่... Page 4 of 9

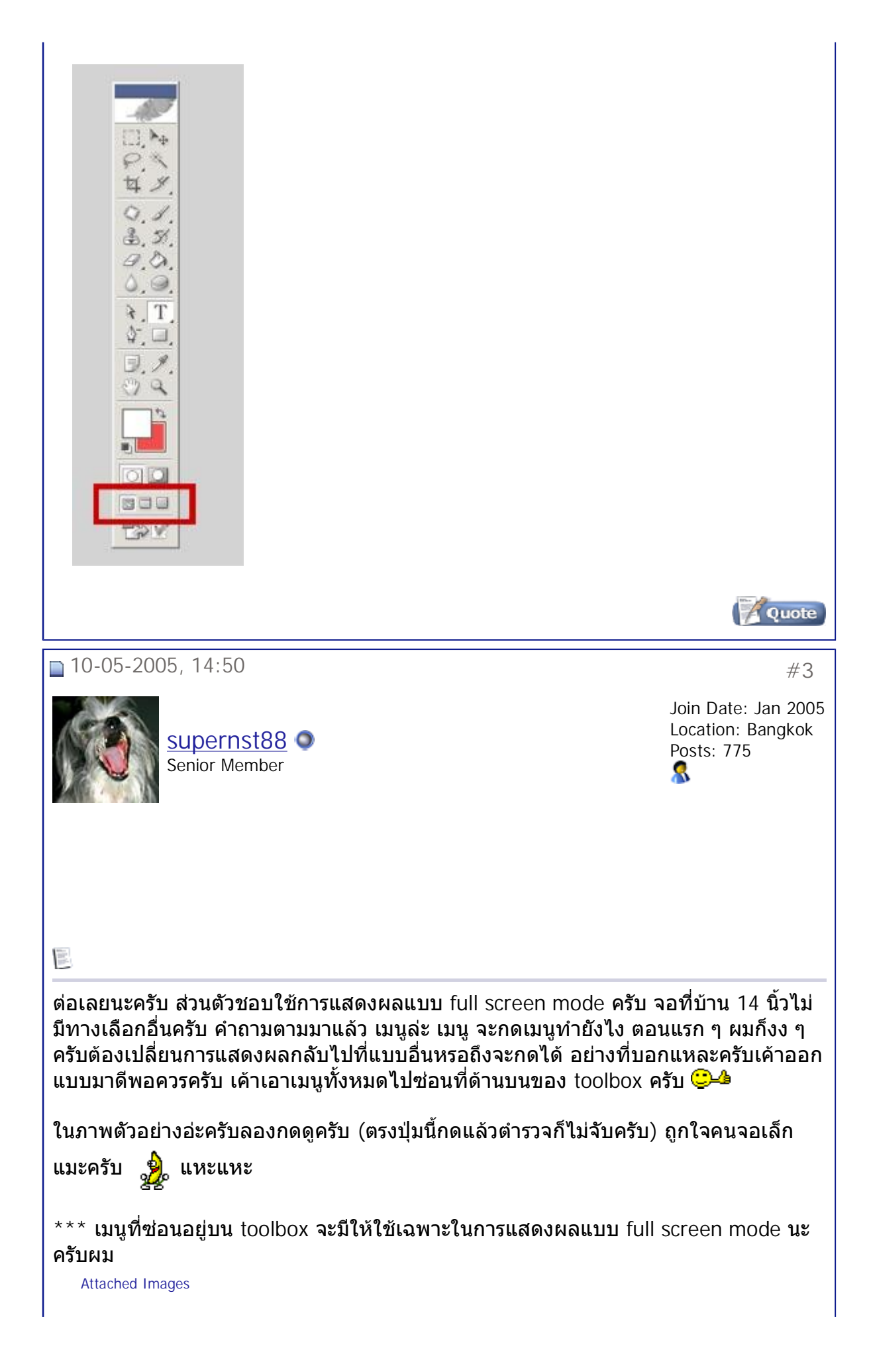

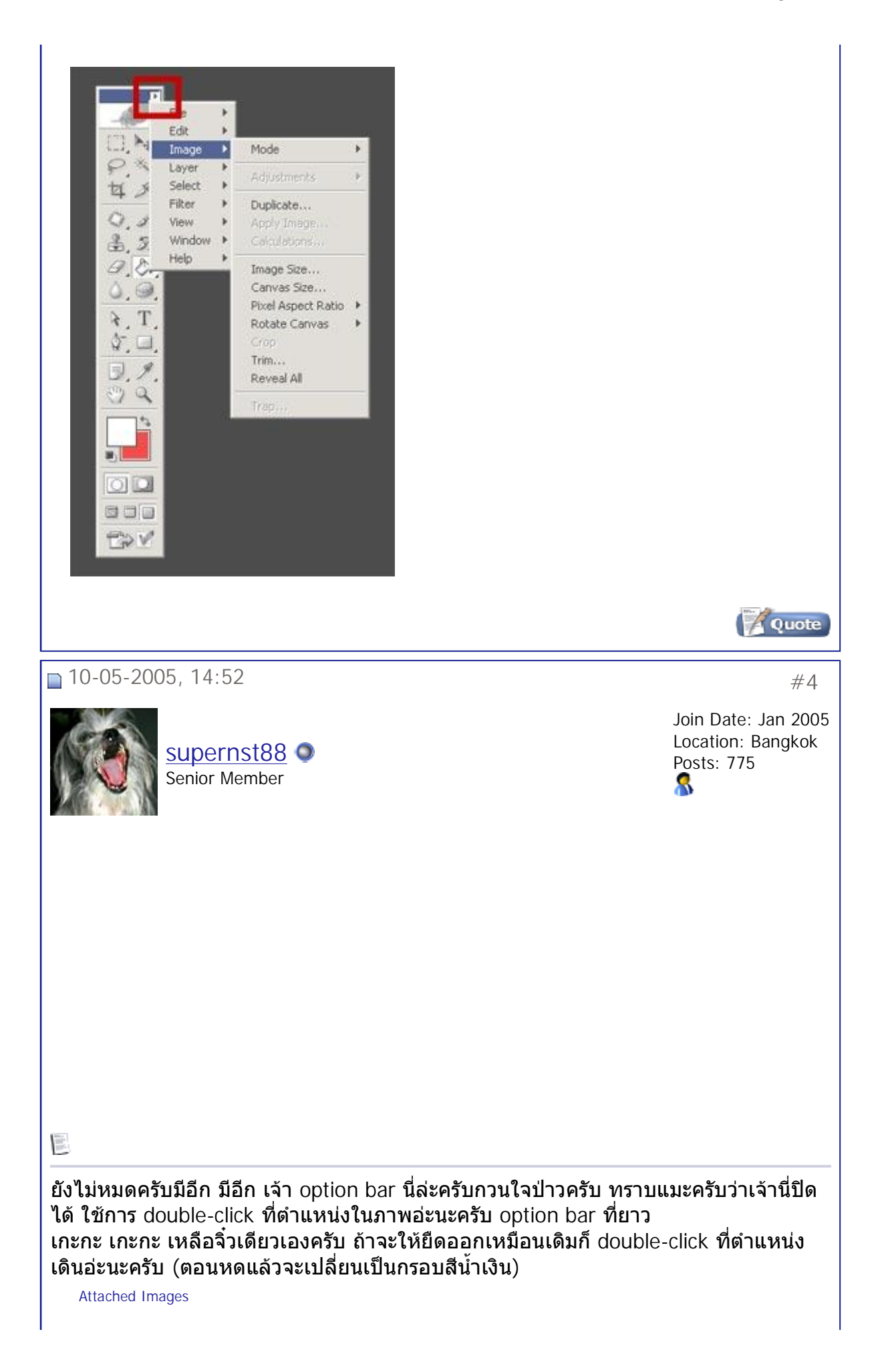

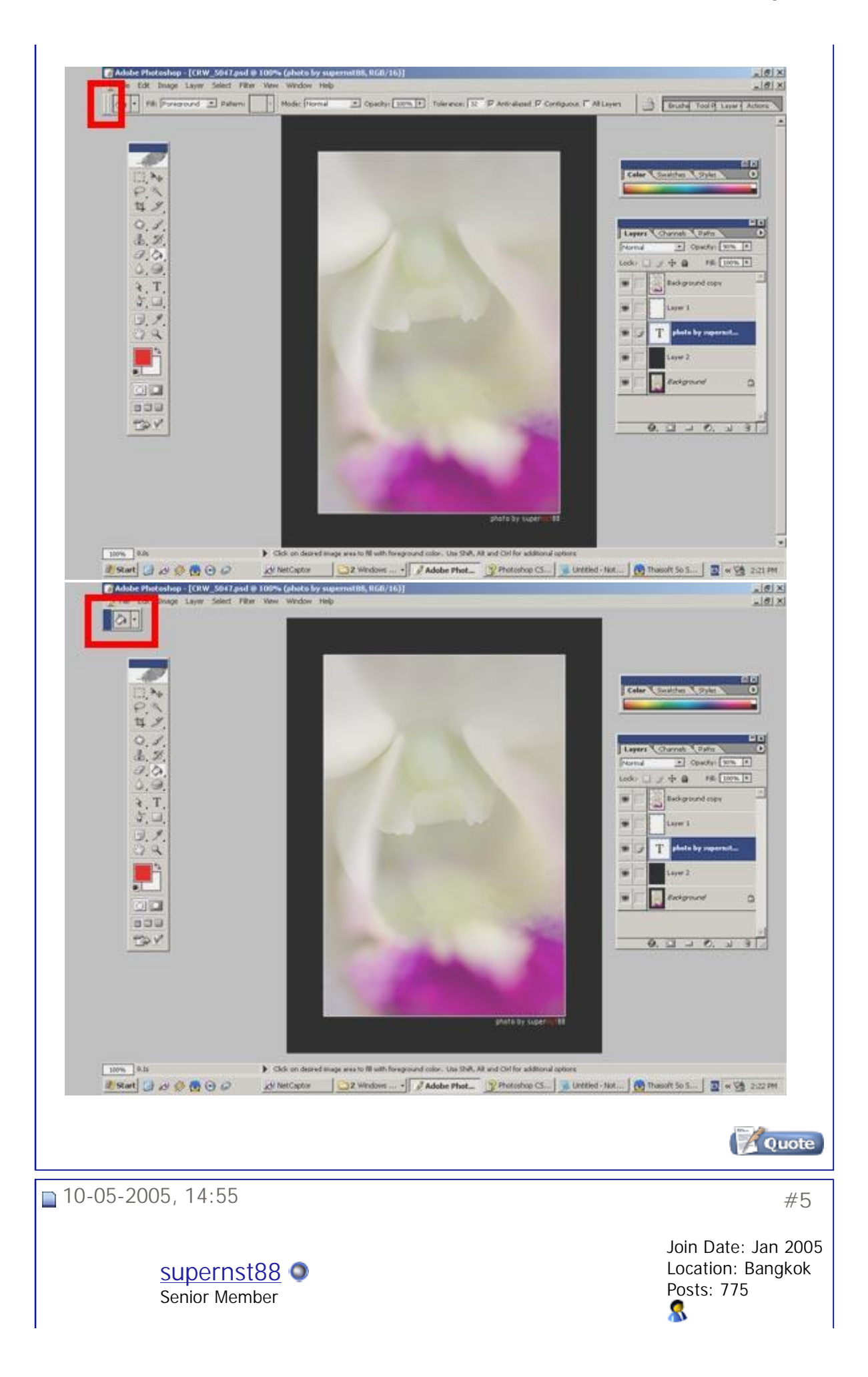

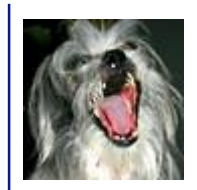

巨

อา อา มาท ั้ งทียังมีอีกครับ พวกท ี่เกะกะ เกะกะ ที่ยังเหลืออยู คือ toolbox กับ palette ตาง ๆ เต็มไปหมดถ้าต้องการปิดทั้งสอง เลยก็ไม่มีทางเลือกนะครับต้อง shortcut อย่างเดียวคือ กดปุม Tab ท ี่ keyboard นะครับผมหายวาบไปกับตา ไมมากวนใจคนจอเล็กอีกตอไป ถา ตองการใชงานก็กด Tab มาก็โผลมาใหดูเกะกะอีกครั้ง

แต่ถ้า toolbox เราต้องใช้งานปิดไม่ได้จะปิดแต่ palette ก็นี่เลยครับ กด shift ร่วมกับ Tab ครับ ก็จะเปนซอนแต palette สวน toolbox ยังอยู

ถ้าลองใช้ full screen mode รวมทั้งปิด toolbox และ palette ต่าง ๆ หน้าจอ photoshop ก็ เหลืออย่างที่เห็นแหละครับ เป็นหน้าจอทำงานสำหรับพวกที่ชอบใช้ shortcut เลยแหละครับ ี่ ใครอยากทดสอบความจำเชิญใช้การแสดงผลรูปแบบนี้เลยนะครับผมเจอในเวปนึงครับ(จำ ชื่อเวปไม่ได้แล้ว) เค้าเรียกการแสดงผลแบบนี้ว่า GURU Screen mode ครับแหะแหะ

เปนไงบางครับถูกใจคนจอเล็กแมะครับ ลองไดนะครับตํารวจไมจับครับ (วนเวียนอยูกับ ตำรวจเพราะเมื่อเช้าถูกตำรวจเรียกเรื่อง Belt แต่ก็อีกแหละครับ ตำรวจไม่จับครับ !!!)

หมดแล้วครับสำหรับตอนนี้ โปรดติดตามตอนต่อไปเน้อ…

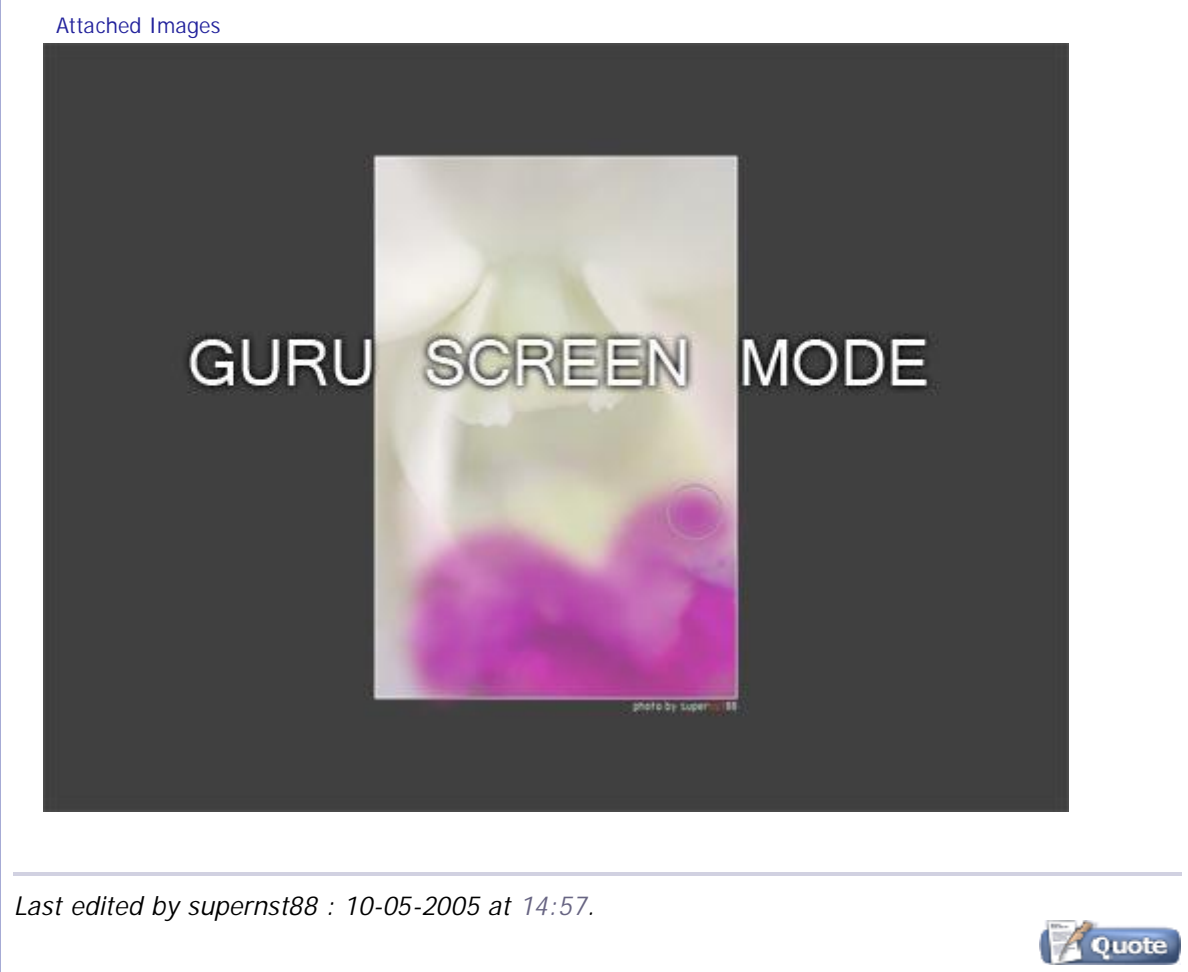

## สมาคมถ่ายภาพแห่งประเทศไทย ในพระบรมราชูปถัมภ์ - มาสอนจระเข้ว่ายน้ำ ตอนที่... Page 8 of 9

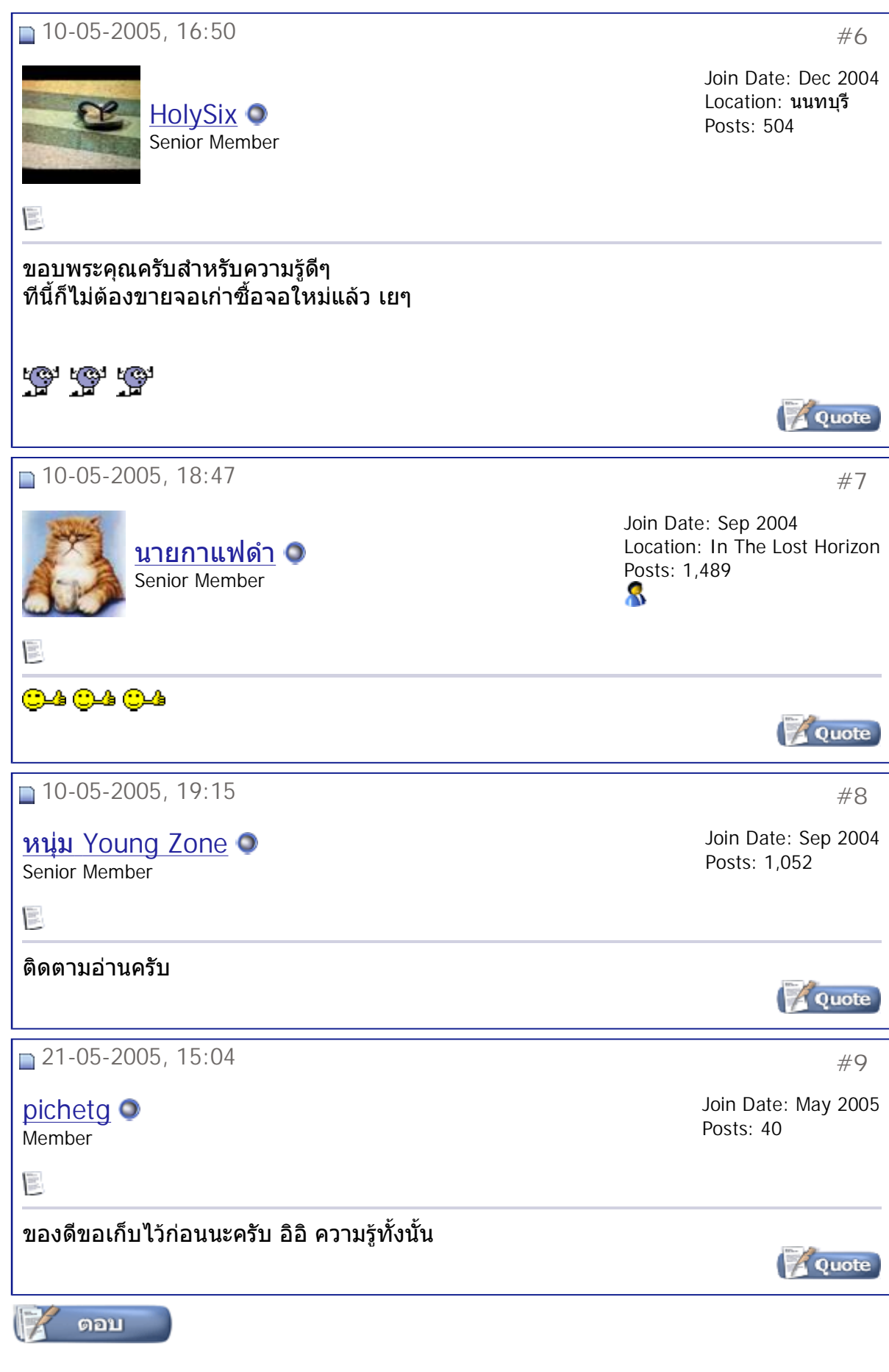

**«** Previous Thread | Next Thread **»**

## **Posting Rules**

You **may** post new threads You **may** post replies You **may not** post attachments You **may not** edit your posts

⊗

vB code is **On** Smilies are **On** [IMG] code is **On** HTML code is **Off**

Æ

**Forum Jump** SoftWare เรื่องงายๆ Go

All times are GMT  $+7$ . The time now is 10:37.

**Contact Us - The Royal Photographic Society of Thailand under The Royal Patronage of H.M. The King - Archive - Top**

> Powered by: vBulletin Version 3.0.3 Copyright ©2000 - 2005, Jelsoft Enterprises Ltd.